## **CZUJNIK UPADKU**

Zapobiega uszkodzeniu HDD po upuszczeniu tego urządzenia.

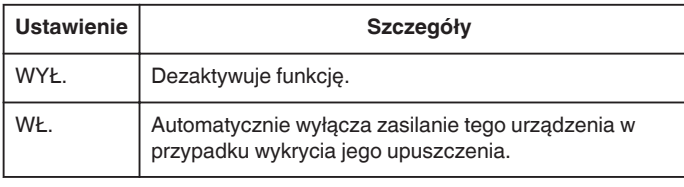

## **OSTROŻNIE :**

0 Ta funkcja nie gwarantuje całkowitej ochrony HDD.

## **Wyświetlanie pozycji**

1 Dotknij (iii), aby wyświetlić menu.

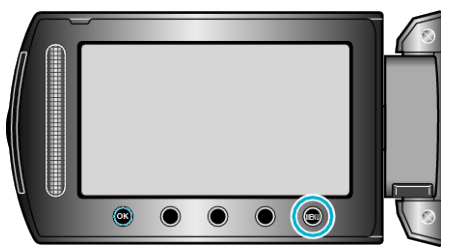

2 Wybierz "USTAWIENIA PODSTAW." i dotknij ®.

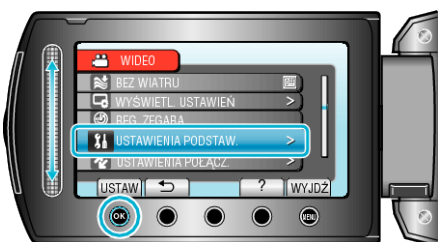

3 Wybierz "CZUJNIK UPADKU" i dotknij  $@$ .

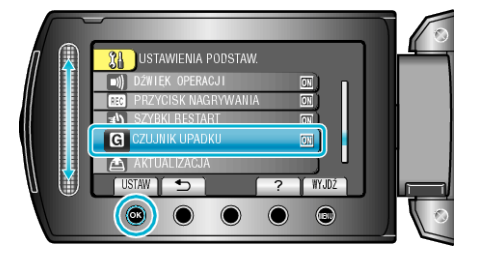